# Cheatography

Self Destructing Encrypted Notes with USE.RUN Cheat Sheet by Tutorial Base [\(Tutorial](http://www.cheatography.com/tutorial-base/) Base) via [cheatography.com/202361/cs/42951/](http://www.cheatography.com/tutorial-base/cheat-sheets/self-destructing-encrypted-notes-with-use-run)

## Self Destructing Notes with USE.RUN

- 1. Go to <https://use.run/create/notes>
- 2. Set the Expiration to 01 DAY / 01 WEEK / 01 MONTH
- 3. If you want to be more precise, go to advanced options: <https://use.run/create/notes?advanced=true>
- 4. Enter the text note that you want to encrypt
- 5. Enter the password
- 6. Press "Create" Button

#### USE.RUN Home Page

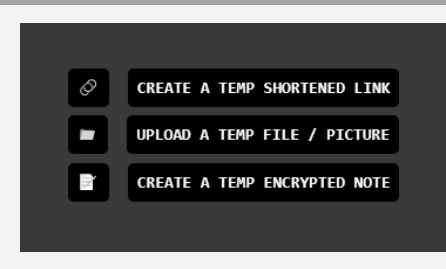

#### USE.RUN Notes App

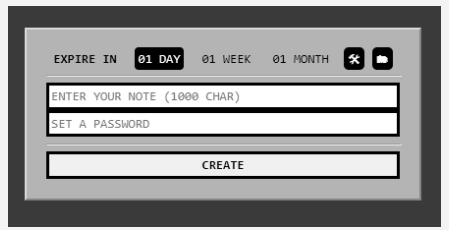

## USE.RUN Notes App Advanced Options

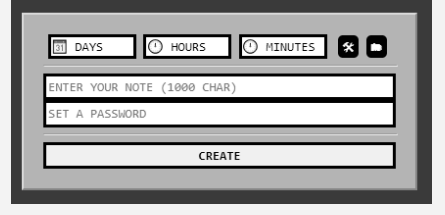

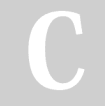

Base)

base/

## By Tutorial Base (Tutorial

[cheatography.com/tutorial-](http://www.cheatography.com/tutorial-base/)

Not published yet. Last updated 5th April, 2024. Page 2 of 2.

Sponsored by ApolloPad.com Everyone has a novel in them. Finish Yours! <https://apollopad.com>